# **AutoCAD Crack Free License Key [Latest 2022]**

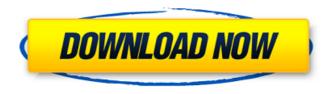

### AutoCAD Crack + Activation Code With Keygen

AutoCAD Torrent Download 2019 (Mac) Download AutoCAD 2019 trial version
AutoCAD 2019 offers numerous
improvements to the software's user
interface (UI), drawing editing, and
rendering. The software also includes a

new plugin architecture that allows for the creation of AutoCAD plugins written in C++ and Lua (a programming language used to create games). AutoCAD 2019 is cross-platform, meaning it runs equally well on Windows, macOS, and Linux systems, and can be used with any system capable of running AutoCAD 2017. AutoCAD 2019's companion mobile app brings one-touch navigation and drawing optimization to the desktop. Like previous versions of AutoCAD, AutoCAD 2019's 2D drafting, 3D modeling, and drawing tools can be used either as a standalone app or

within a larger, connected environment, such as AutoCAD LT, AutoCAD Architecture, or AutoCAD LT for cloud. AutoCAD LT, AutoCAD Architecture, and AutoCAD LT for cloud are all commercial, paid products that can be used with AutoCAD 2019's free trial version. AutoCAD for Windows and macOS can be downloaded for free from the AutoCAD website. In addition to the aforementioned products, AutoCAD 2019 includes the ability to connect to cloud data stored in Microsoft Excel or Google Sheets. Autodesk's cloud and 3D data are held on the internet-based Autodesk Design Cloud and Autodesk

Cloud. Key AutoCAD 2019 Features New Subscription-Based Feature Sets The 2019 release of AutoCAD includes two subscription-based feature sets, Basic & Business. The Basic feature set includes most of AutoCAD 2019's tools. Basic users are free to download and use the software as a trial, but they are limited in their ability to update the application. The Business feature set, in contrast, includes all of the tools of the Basic feature set, plus additional drawing editing and rendering options. Business users can access additional Autodesk online services, such as AutoCAD Connect. Business subscription-based

features include multiple drawing capacity and available drawing file types. Those who have purchased the Basic version of AutoCAD 2019 can upgrade to the Business version for a fixed price. Note that upgrade pricing is currently offered for AutoCAD 2018 and later versions only, as AutoCAD 2017 cannot be upgraded to AutoCAD 2019

#### **AutoCAD Crack Torrent**

References External links Autodesk
University is the official Autodesk
educational website, offering free
courses and access to student member-

only resources. Autodesk University also offers special Autodesk University Online packages available to commercial resellers and end users, which includes the product and services offered in the Autodesk Exchange. Category: Computer-aided design software Category: AutoCAD Category: Electronic publishing Category: Discontinued operating systems Category:Formerly proprietary software Category:Office suites for Windows Category: Raster graphics editors Category: Raster graphics editors for Linux Category: File systems Category: File sharing software

6 / 18

Category: Software that uses Code::Blocks Category:Formerly proprietary software companies Category: Software companies of the United States Category:Software companies based in the San Francisco Bay Area Category: Software companies based in the San Francisco Bay Area Category: Software companies established in 1982 Category:1982 establishments in California Category: American companies established in 1982 Category:2011 mergers and acquisitions Category: Software companies disestablished in 2011 Category:2011

7 / 18

mergers and acquisitions Category: AutoDesk Category: 3D graphics software Category: Crossplatform software Category:2014 mergers and acquisitionsQ: how do i set the page title in objective-c? i am trying to figure out how to set the page title in objective-c. the title is just what it says, a string you set from the code for the title. but when i run my app i get a blank title, it's like it doesn't recognize that the title is set as the page title. it worked fine in objective-c++. A: //... UIWindow\* window = [[UIApplication sharedApplication] keyWindow]; self.view.window.frame =

window.frame; [window setTitle:@"My Title"]; [window makeKeyAndVisible]; return self; //... This works for both iPhone and iPad Pancreatic resection for low-grade endocrine tumors. The aims of this study were to assess the surgical outcomes and mortality rate in patients with low-grade endocrine tumors (EGT) of the pancreas. From 1987 to 2011, 109 patients underwent pancreatic resection for EGT: 25 ca3bfb1094

# **AutoCAD Crack Product Key Full (2022)**

Q: How to stop the UIAlertView after 2 mins How to stop the UIAlertView after 2 mins. Right now it's displaying Alert View when text fields are empty. I used the method 'backgrounding' to stop the alert view but the alert view is not getting stoped after 2 mins. Here is the code: - (void)viewDidLoad { [super viewDidLoad]; self.view.backgroundColor = [UIColor blackColor]; [self initializeValues]; [self.f name alertView:self.alertView name];

```
self.alertView name.delegate = self; } -
(void) initializeValues { self.i phone=0;
self.textField name.text = self.name;
self.textField city.text = self.city;
self.textField address.text =
self.address; self.textField contact.text
= self.contact; self.textField email.text
= self.email; self.textField loan.text =
self.loan; self.textField mobile.text =
self.mobile; self.textField ssn.text =
self.ssn; self.textField ss.text = self.ss;
self.textField occupation.text =
self.occupation; }
-(void)alertView:(UIAlertView *)alertView
clickedButtonAtIndex:(NSInteger)buttonI
ndex{ if (buttonIndex == 1) { [self ]}}
```

11 / 18

```
performSegueWithIdentifier:@"segue"
sender:self]; } 
-(void)alertView_name:(UIAlertView
*)alertView{ [self initializeValues];
[self.textField_name setText:self.name];
[self.textField_city setText:self.city];
[self.textField_address
setText:self.address];
```

What's New In?

Snap to Intersection: Snap to Intersection: Using any of the tools in the Snapping toolbar, you can create either a proportional or absolute snap, using a number of different types of

objects. (video: 2:47 min.) Proportional Snap: The line nearest the selected object snaps to an exact point along the object and all parallel lines snap to a proportional distance from that point. You can use this feature to create accurate 3D views. (video: 1:36 min.) Absolute Snap: The line nearest the selected object snaps to an exact point along the object, but the objects itself don't appear in the viewport. The selected object can be rotated to create 3D views and use this as a reference. (video: 1:36 min.) Simple Markers: Create, edit, and modify several different types of markers at once, while

only using the right mouse button. Select the markers with the left mouse button, and drag to change the color, size, or rotation. (video: 2:47 min.) Object Markers: Create, edit, and modify several different types of markers at once, while using the left mouse button to create and edit the marker. Select the marker with the right mouse button, and drag to change the color, size, or rotation. (video: 2:47 min.) 3D Tool Overlays: Easily add a background, or template, to your 3D tools. A background is a group of 2D, perspective-correct objects that you can draw, edit, or move in any way you

choose. The background remains behind the 3D object, and you can modify it with any 3D editing tools. (video: 2:14 min.) Block Editor: A new block-based drawing system allows you to use blocks to create professional-looking drawings. You can modify and reuse blocks in your drawing instead of constantly creating new blocks to build drawings. (video: 3:38 min.) 3D Coordinate Cursors: Create, edit, and manipulate 3D coordinate axes. You can use the cursor to move, rotate, and scale the axes. (video: 3:39 min.) Multi-Resolution Support: Set and modify a resolution for your drawing to reduce or

increase the number of polygons and floating point numbers to be displayed and used by the drawing engine. (video: 1:34 min.) Customizable

## **System Requirements:**

Minimum specifications are listed here: CPU: AMD Athlon 64 X2 Dual Core with Hyper-Threading Technology CPU Intel Pentium 4, Pentium III, Pentium II, etc. Intel Core 2 Duo with Hyper-Threading Technology Intel Core Duo (dual-core processor with hyper-threading technology) AMD Athlon 64 X2 Quad Core with Hyper-Threading Technology Intel Pentium Dual Core Processor with Hyper-Threading Technology RAM: 4 GB of

https://www.pedomanindonesia.com/advert/autocad-crack-3264bit-updated-2022/http://movingservices.us/?p=50574

https://esmuseum.com/wp-content/uploads/2022/07/lavlaur.pdf

/wp-content/uploads/2022/07/AutoCAD-89.pdf

https://www.icmgpartners.com/wp-

content/uploads/2022/07/AutoCAD\_Crack\_Full\_Version\_2022.pdf

https://www.chiesacristiana.eu/2022/07/24/autocad-2018-22-0-3264bit-latest/

https://escuelabiogeometria.com/wp-content/uploads/2022/07/AutoCAD-66.pdf

https://lear.orangeslash.com/advert/autocad-x64/

http://adhicitysentulbogor.com/?p=45536

https://conbluetooth.net/autocad-crack-with-serial-key-for-pc-latest-2022/

http://feelingshy.com/autocad-20-0-activation-code-free-download-mac-win/

https://naturesblissia.com/wp-

content/uploads/2022/07/AutoCAD\_Crack\_\_With\_Registration\_Code\_Free\_Latest-1.pdf

https://namiflorist.com/autocad-crack-mac-win-2/

https://www.rjramjhajharnews.com/autocad-crack-pc-windows/

http://fede-percu.fr/?p=

https://prelifestyles.com/wp-content/uploads/2022/07/AutoCAD-71.pdf

https://freelance-difference.com/wp-content/uploads/2022/07/urikmeeg.pdf

https://www.alltagsunterstuetzung.at/advert/autocad-crack-torrent-mac-win-march-2022-2/

http://rescue108.com/wordpress/wp-

content/uploads/2022/07/AutoCAD Crack License Keygen X64 March2022.pdf

http://classibox.wpbranch.com/advert/apple-imac/